## **Opis produktu Lumio**

## **Lumio to cyfrowe narzędzie do nauki, które przekształca lekcje w aktywne, oparte na współpracy doświadczenia edukacyjne, które angażują uczniów na ich własnych urządzeniach**

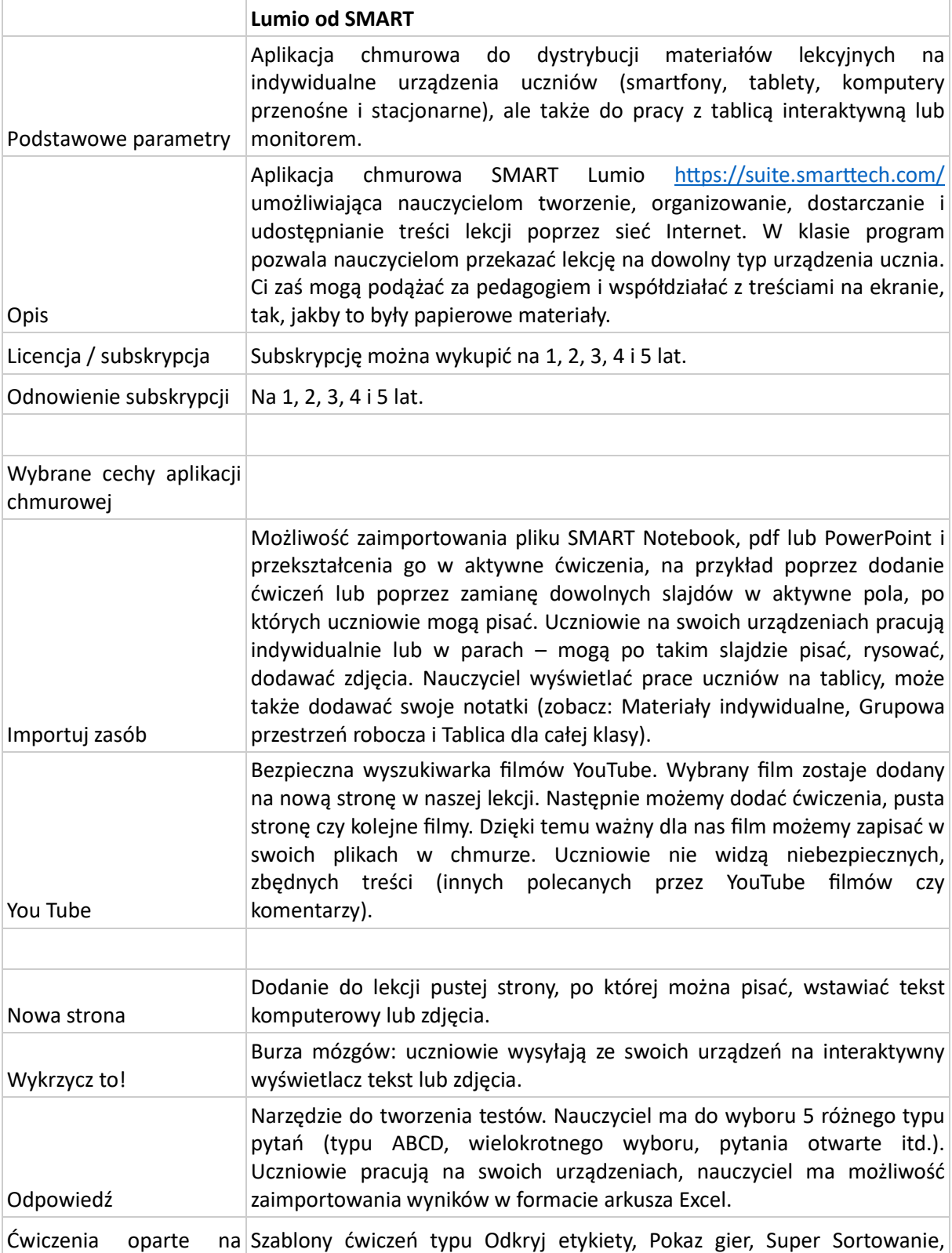

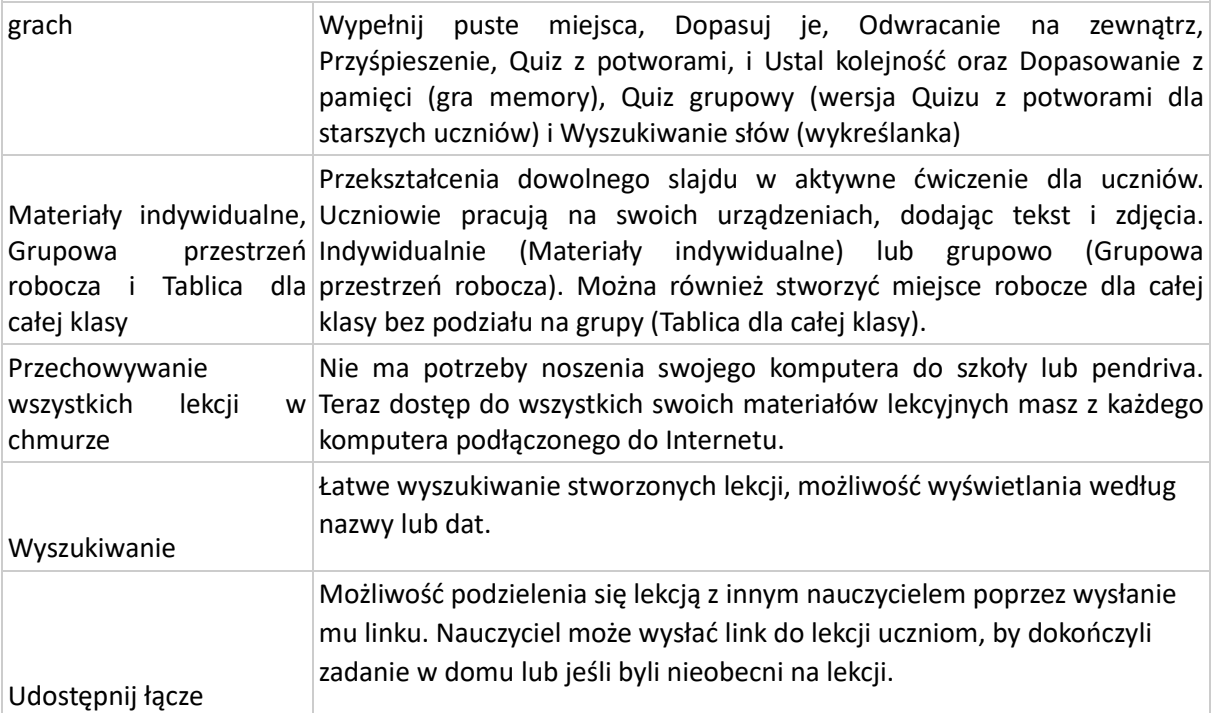